## **Nyt regnskabsår**

I nyt regnskabsår er der samlet de to handlinger, oprettelse af nye perioder samt Plus dan primo.

## **Perioder**

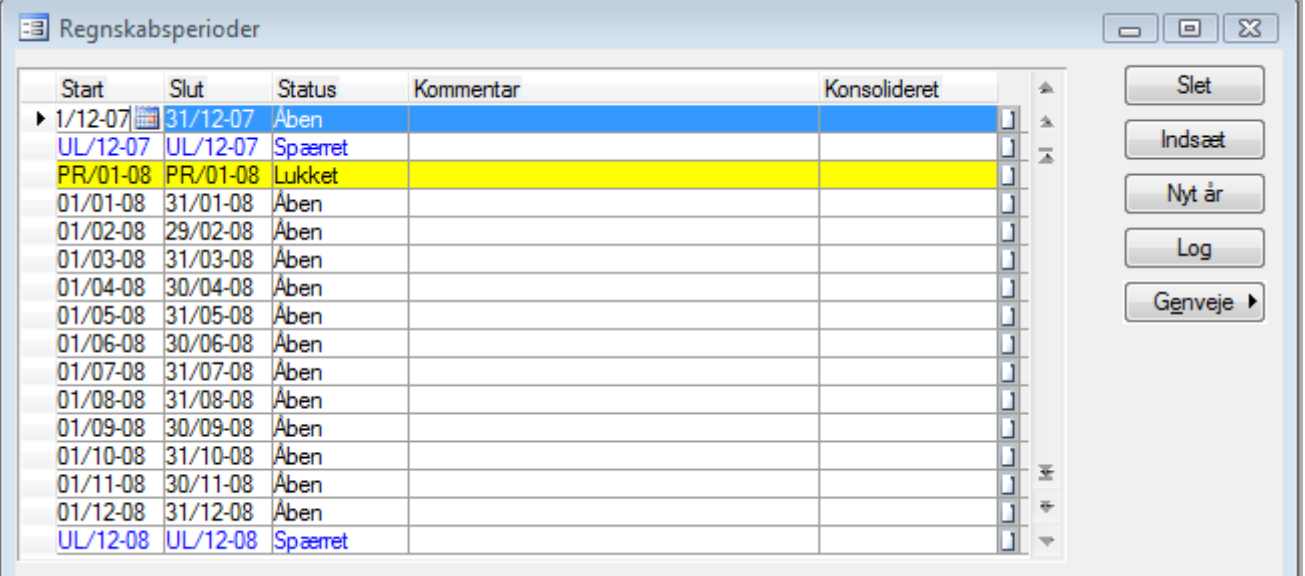

For at oprette et nyt regnskabsår trykkes på nyt år, hvor der angives pr og ul perioder. Herefter opretter den selv det nye regnskabsår.

## **Plus Dan Primo**

Plus Dan Primo fungerer i princippet på samme måde som C5's standardfacilitet, men adskiller sig ved to ekstra faciliteter:

1. Plus Dan Primo håndterer et ubegrænset antal afslutningskonti. Opsætning foretages under Finans/kartotek /Plus kontoplan –feltet Primo.

I regnskaber, hvor der er både virksomheds- og privatdel, er det således muligt at undgå at blande virksomheds- og privatdelen sammen, når der køres Dan Primo.

2. Plus Dan Primo er også virksom på statuskonti. F.eks. kan årets tilgang og –afgang på driftsmidler sættes op til at blive overført til driftsmidler saldo primo, når Dan Primo køres.

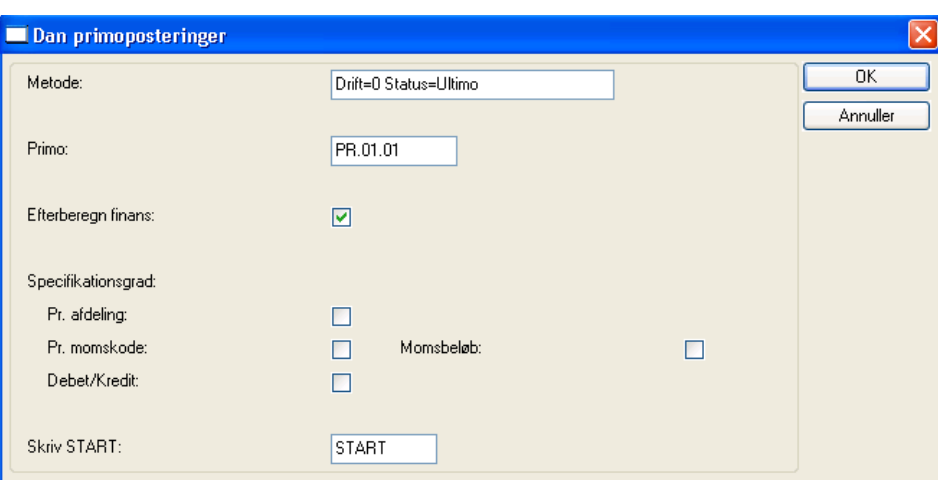